ФЕДЕРАЛЬНОЕ АГЕНТСТВО ЖЕЛЕЗНОДОРОЖНОГО ТРАНСПОРТА Федеральное государственное бюджетное образовательное учреждение высшего образования «Петербургский государственный университет путей сообщения Императора Александра I» (ФГБОУ ВО ПГУПС)

# **ОЦЕНОЧНЫЕ МАТЕРИАЛЫ**

дисциплины Б1.В.5 «ИЗЫСКАНИЯ И ПРОЕКТИРОВАНИЕ ТОННЕЛЬНЫХ ПЕРЕСЕЧЕНИЙ*»* 

для специальности 23.05.06 «Строительство железных дорог, мостов и транспортных тоннелей» по специализации «Тоннели и метрополитены»

> Санкт-Петербург 2023

## 1. Планируемые результаты обучения по дисциплине, обеспечивающие достижение планируемых результатов освоения основной профессиональной образовательной программы

Планируемые результаты обучения по дисциплине, обеспечивающие достижение планируемых результатов освоения основной профессиональной образовательной программы, приведены в п. 2 рабочей программы.

2. Задания, необходимые для оценки знаний, умений, навыков и (или) опыта деятельности, характеризующих индикаторы достижения компетенций в процессе освоения основной профессиональной образовательной программы

Перечень материалов, необходимых для оценки индикатора достижения компетенций, приведен в таблицах 2.1 и 2.2.

Таблина 2.1

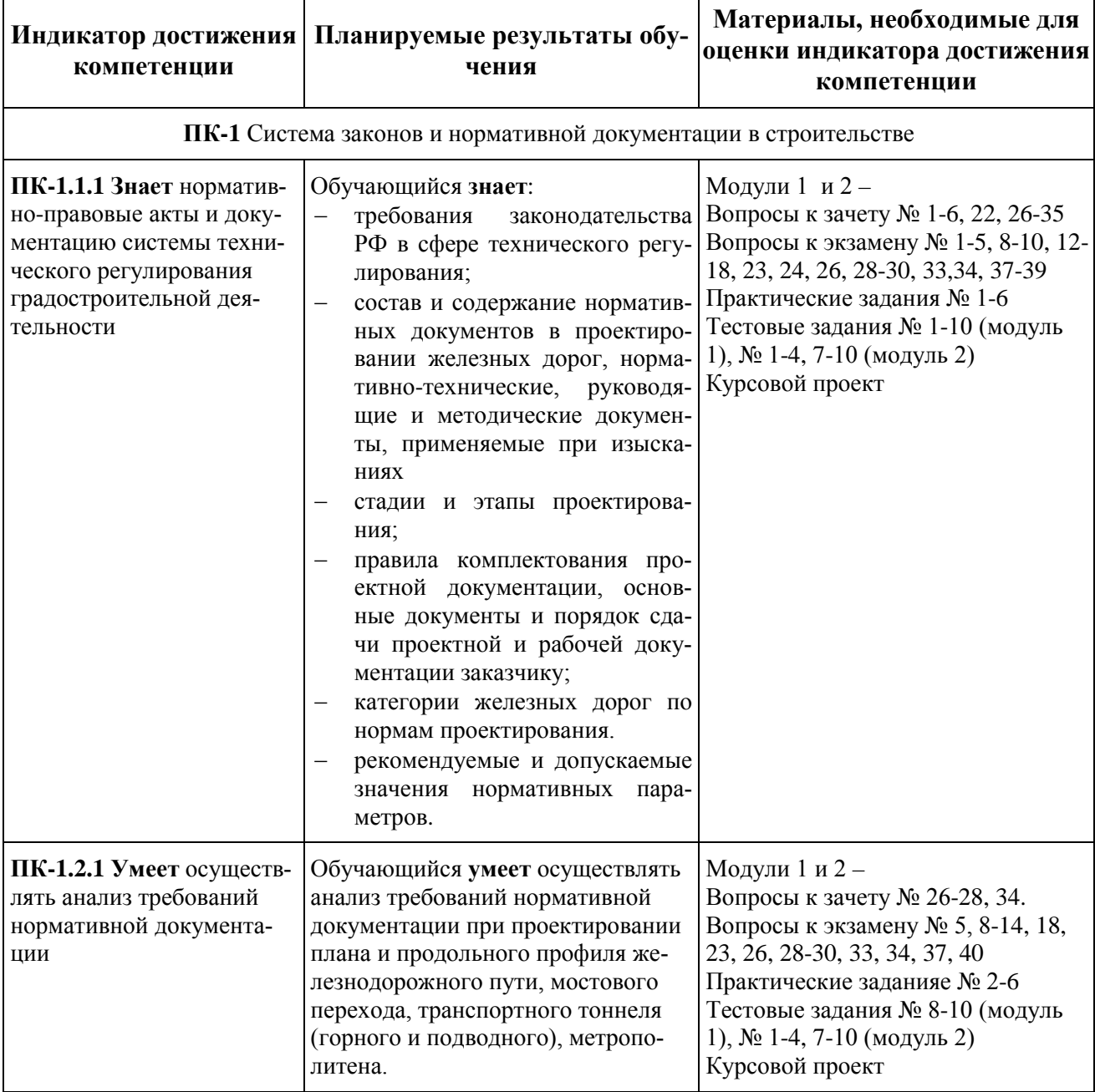

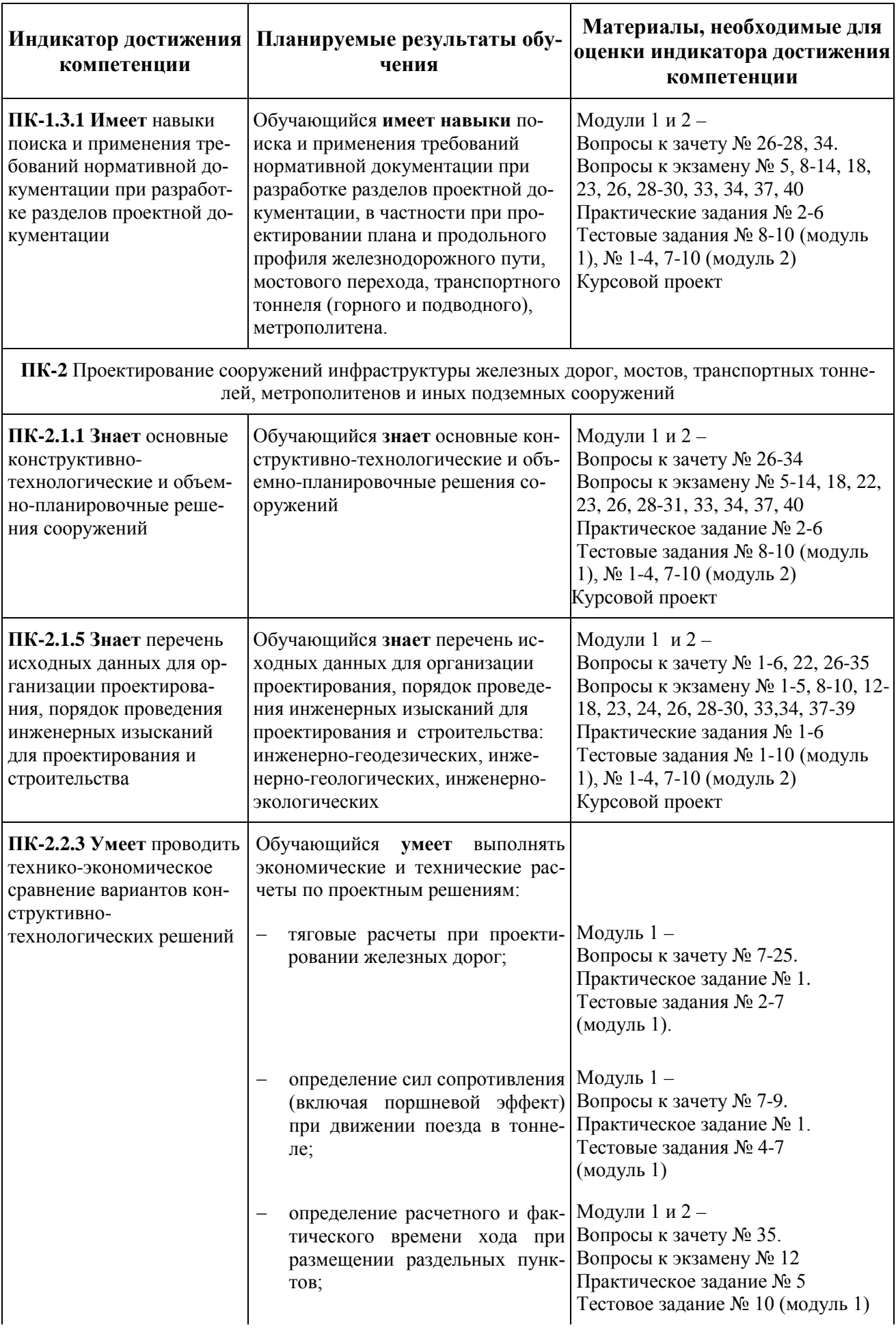

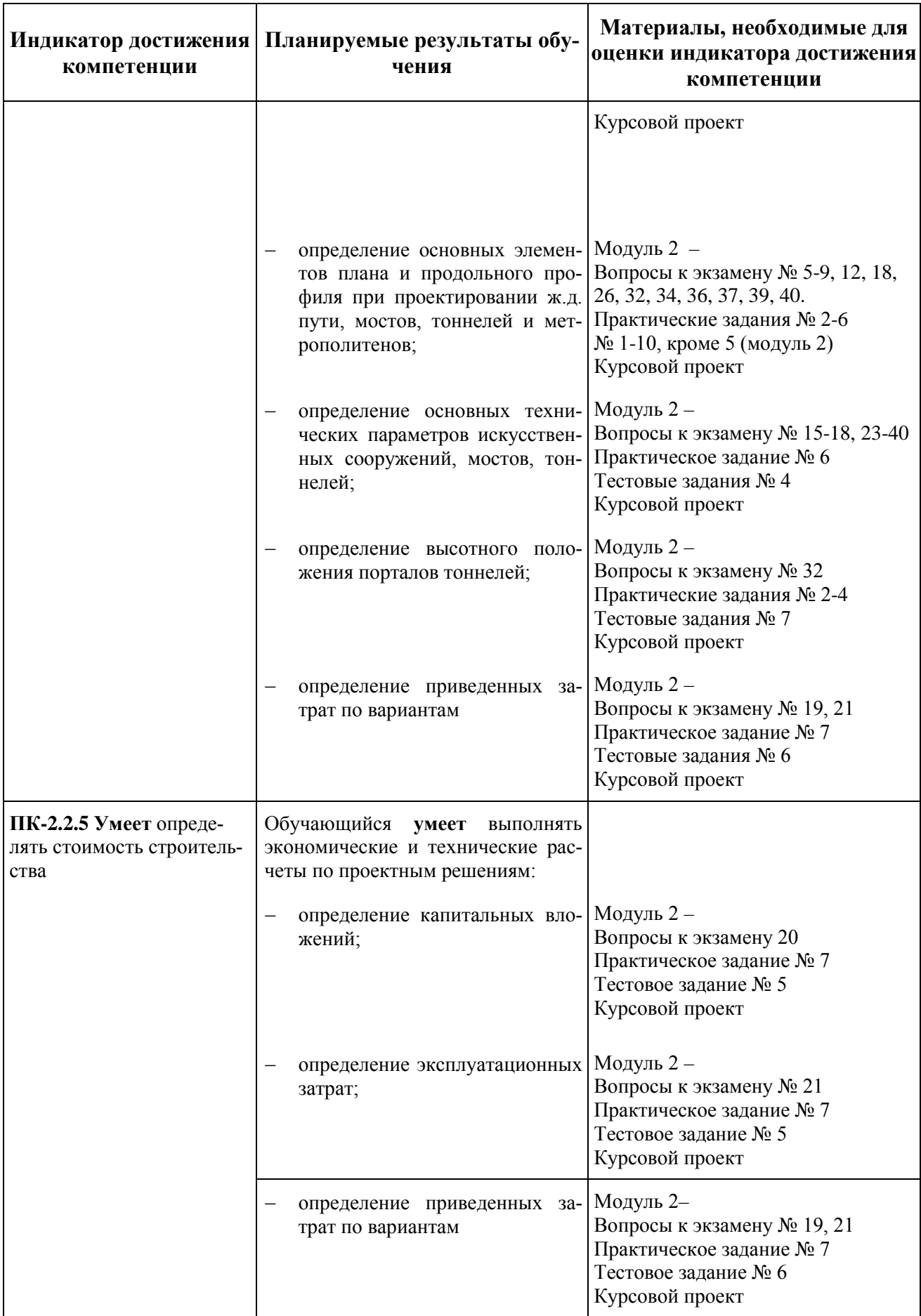

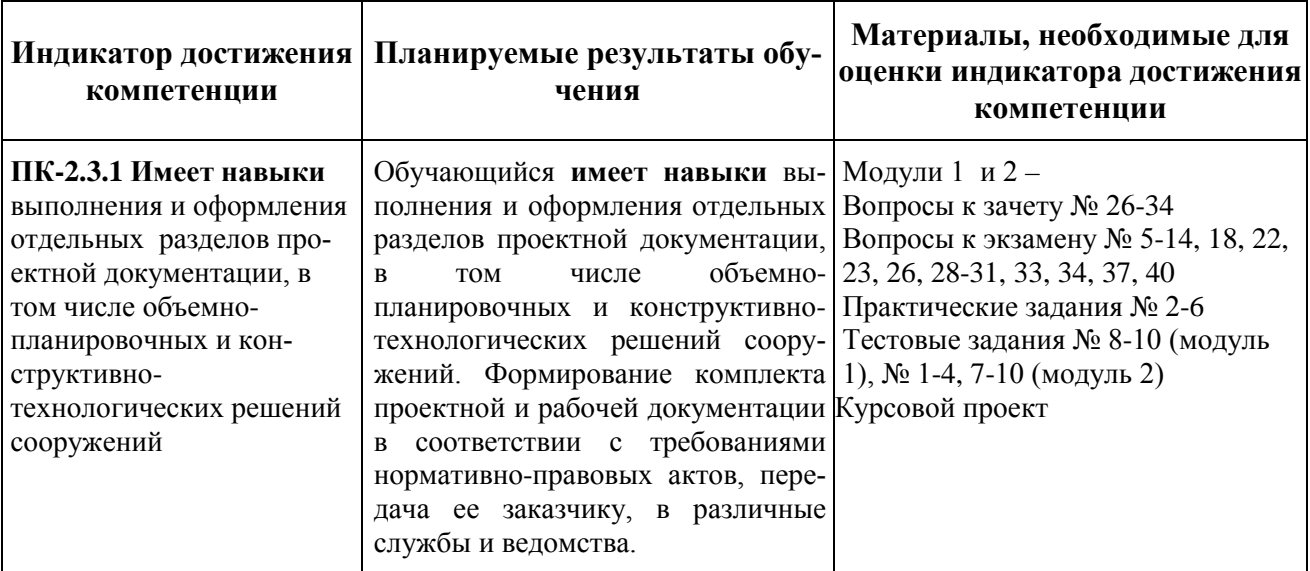

#### **Материалы для текущего контроля**

Для проведения текущего контроля по дисциплине обучающийся должен выполнить следующие задания:

#### Перечень и тематика практических заданий

#### Модуль 1

1. Практическое задание № 1. – Тяговые расчеты при проектировании железных дорог.

#### Модуль 2

- 1. Практическое задание № 2. Трассирование железнодорожной линии.
- 2. Практическое задание № 3 Проектирование плана и продольного профиля.
- 3. Практическое задание № 4 Размещение раздельных пунктов на ж.д.
- 4. Практическое задание № 5 Размещение водопропускных сооружений на трассе ж.д.
- 5. Практическое задание № 6 Технико-экономическое сравнение вариантов.

#### Тестовые задания

Тестовые задания размещены в электронной информационно-образовательной среде (СДО) в дисциплине «Изыскания и проектирование тоннельных пересечений» в разделе «Текущий контроль».

Обучающиеся, в срок не прошедшие тесты проходят их в дополнительно назначенное преподавателем время. Формат проведения тестов на усмотрение преподавателя (в системе СДО или на бумажном носителе).

Для очной и заочной форм обучения в 1 и во 2 модуле предусмотрено 10 тестов по 10 вопросов в каждом.

Тематика тестовых заданий в 1 модуле:

- − Тестовое задание № 1 «Понятие о единой транспортной системе и роли железнодорожного транспорта в ее составе»
- − Тестовое задание № 2 «Сила тяги локомотивов и их тяговые характеристики»
- − Тестовое задание № 3 «Силы торможения»
- − Тестовое задание № 4 «Силы сопротивления»
- − Тестовое задание № 5 «Построение кривых *V(S), t(S), f*к*(S), I*»
- − Тестовое задание № 6 «Расчет массы состава поезда»
- − Тестовое задание № 7 «Уравнение движения поезда. Энергетические расчеты»
- − Тестовое задание № 8 «Трассирование ж.д.»
- − Тестовое задание № 9 «Трассирование в сложных физиологических условиях»
- − Тестовое задание № 10 «Размещение раздельных пунктов»
- − Тематика тестовых заданий во 2 модуле:
- − Тестовое задание № 1 «Проектирование плана»
- − Тестовые задания № 2, 3 «Проектирование продольного профиля»
- − Тестовое задание № 4 «Размещение искусственных водопропускных сооружений»
- − Тестовое задание № 5 «Определение строительной стоимости и эксплуатационных затрат»
- − Тестовое задание № 6 «ТЭС вариантов»
- − Тестовое задание № 7 «Тоннельные пересечения при проектировании железных дорог»
- − Тестовое задание № 8 «Изыскания и проектирование подводных тоннелей» −
- − Тестовое задание № 9 «Проектирование обходов барьерных объектов»
- − Тестовое задание № 10 «Изыскания и проектирование метрополитена»

Примеры тестовых вопросов на текущий контроль:

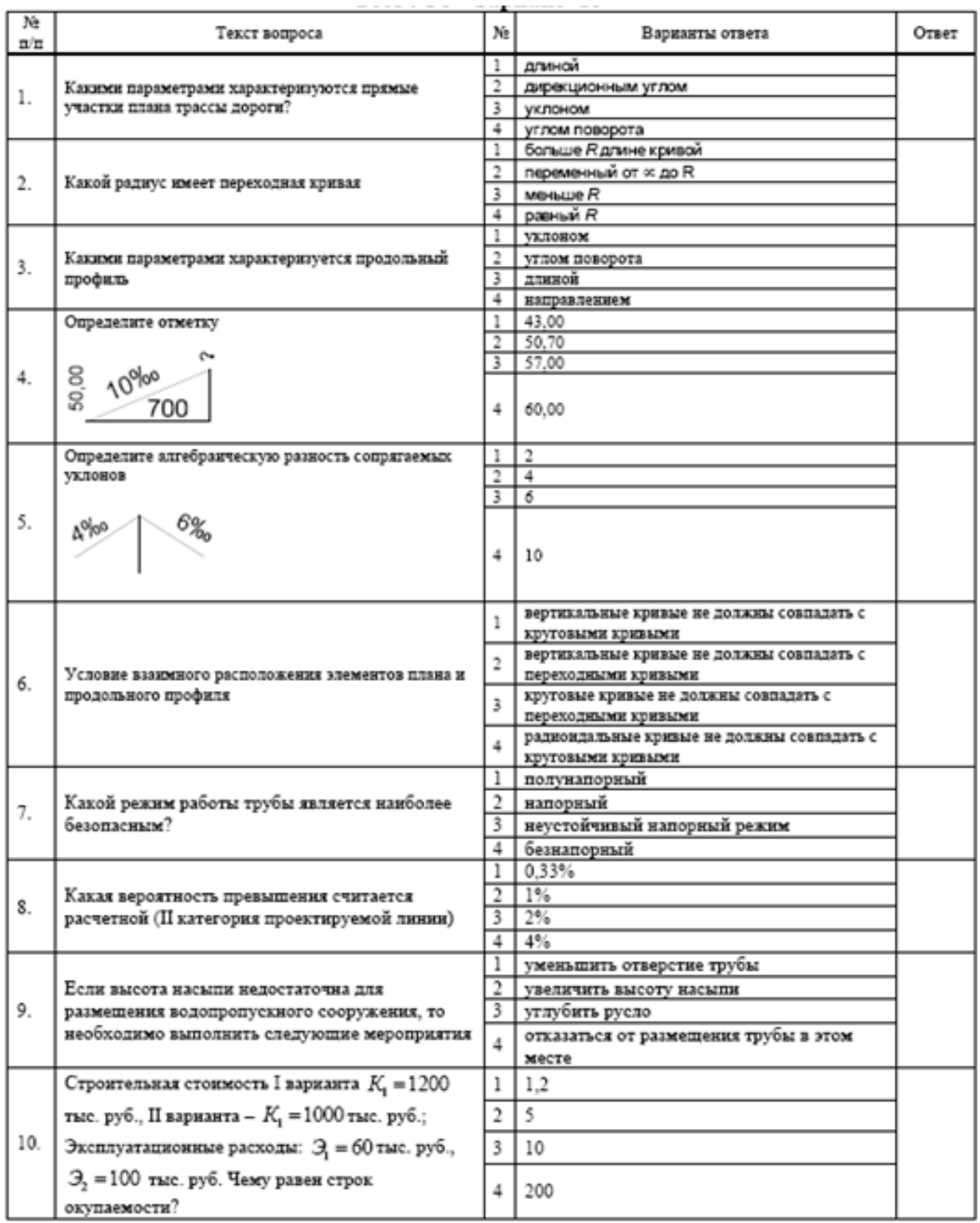

### **Материалы для промежуточной аттестации**

Перечень вопросов к зачету

Модуль 1

1. Изыскания и проектирование железных дорог как научная дисциплина. Важнейшие исторические этапы развития железнодорожного транспорта страны и их влияние на развитие теории проектирования железных дорог. Железная дорога как техническая система (ПК- $1.1.1, \overline{IIK-2.1.5}$ .

- 2. Единая транспортная система РФ и роль в ней железных дорог. Современные проблемы и перспективы развития железнодорожного транспорта РФ в условиях хозяйственных и социально-экономических реформ (ПК-1.1.1, ПК-2.1.5).
- 3. Стадийность проектирования и содержание проектов железных дорог (ПК-1.1.1, ПК- $2.1.5$ ).
- 4. Основные измерители мощности железных дорог. Понятие о расчетной мощности проектируемой железнодорожной линии (ПК-1.1.1, ПК-2.1.5).
- 5. Основные технические параметры железных дорог, их характеристика, взаимосвязь и влияние на пропускную и провозную способность (ПК-1.1.1, ПК-2.1.5).
- 6. Нормативные документы по проектированию железных дорог. Категории железных дорог по нормам проектирования (ПК-1.1.1, ПК-2.1.5).
- 7. Назначение тяговых расчетов. Модель поезда и силы, действующие на него (ПК-2.2.3, ПК-2.2.5).
- 8. Силы сопротивления движению. Основное сопротивление движению (ПК-2.2.3, ПК- $2.2.5$ ).
- 9. Силы сопротивления движению. Определение дополнительного сопротивления движению (ПК-2.2.3, ПК-2.2.5).
- 10. Тормозные силы поезда. Тормозные задачи (ПК-2.2.3, ПК-2.2.5).
- 11. Расчет тормозной силы от действия тормозных колодок (ПК-2.2.3, ПК-2.2.5).
- 12. Электрическое торможение (ПК-2.2.3, ПК-2.2.5).
- 13. Тормозные силы при рекуперации (ПК-2.2.3, ПК-2.2.5).
- 14. Сила тяги локомотива. Схема реализации силы тяги. Определение силы тяги по сцеплению (ПК-2.2.3, ПК-2.2.5).
- 15. Тяговые характеристики локомотивов. Характеристики тяговых электродвигателей (ПК-2.2.3, ПК-2.2.5).
- 16. Тяговые характеристики электровозов постоянного тока (ПК-2.2.3, ПК-2.2.5).
- 17. Тяговые характеристики электровозов переменного тока (ПК-2.2.3, ПК-2.2.5).
- 18. Тяговые характеристики тепловозов (ПК-2.2.3, ПК-2.2.5).
- 19. Расчет массы состава. Определение расчетного подъема для выявления резервов увеличения массы поезда (ПК-2.2.3, ПК-2.2.5).
- 20. Расчет массы состава с учетом кинетической энергии (ПК-2.2.3, ПК-2.2.5).
- 21. Расчет массы состава. Определение протяжения и крутизны инерционных уклонов (ПК-2.2.3, ПК-2.2.5).
- 22. Динамика движения поезда. Основное уравнение движения (ПК-2.2.3, ПК-2.2.5, ПК 1.1.1,  $\Pi$ K-2.1.5).
- 23. Методы решения уравнения движения поезда (ПК-2.2.3, ПК-2.2.5).
- 24. Аналитическое интегрирование уравнения движения поезда (ПК-2.2.3, ПК-2.2.5).
- 25. Графические методы определения скорости и времени хода поезда (ПК-2.2.3, ПК-2.2.5).
- 26. Факторы, влияющие на выбор направления проектируемой железной дороги. Классификация трассировочных ходов по топографическим условиям их достоинства и недостатки. Трассирование на участках вольных ходов (ПК-1.2.1, ПК1.3.1, ПК-1.1.1, ПК-2.1.5, ПК- $2.1.1, \Pi K - 2.3.1$ ).
- 27. Основные принципы трассирования железных дорог на участках вольных и напряженных ходов. Экономика сложного развития трассы в горных условиях (ПК-1.2.1, ПК1.3.1, ПК-1.1.1, ПК-2.1.5, ПК-2.1.1, ПК-2.3.1).
- 28. Особенности трассирования на участках развития склоновых процессов (ПК-1.2.1, ПК1.3.1, ПК-1.1.1, ПК-2.1.5, ПК-2.1.1, ПК-2.3.1).
- 29. Особенности трассирования в районах карстообразования (ПК-1.1.1, ПК-2.1.5, ПК-2.1.1, ПК-2.3.1).
- 30. Особенности трассирования заболоченных районах (ПК-2.2.3, ПК-2.2.5, ПК-1.1.1, ПК-2.1.5, ПК-2.1.1, ПК-2.3.1).
- 31. Особенности трассирования в снегозаносимых районах (ПК-1.1.1, ПК-2.1.5, ПК-2.1.1, ПК-2.3.1).
- 32. Особенности трассирования в районах распространения наледей (ПК-1.1.1, ПК-2.1.5, ПК- $2.1.1$ ,  $\Pi$ K-2.3.1).
- 33. Особенности трассирования в районах распространения вечномерзлых грунтов (ПК-1.1.1, ПК-2.1.5, ПК-2.1.1, ПК-2.3.1).
- 34. Особенности трассирования в районах распространения сыпучих песков (ПК-2.2.3, ПК-2.2.5,  $\Pi$ K-1.2.1,  $\Pi$ K-1.1.1,  $\Pi$ K-2.1.5,  $\Pi$ K-2.1.1).
- 35. Виды раздельных пунктов и их размещение на однопутных железных дорогах. (ПК-2.2.3, ПК-2.2.5, ПК-1.1.1, ПК-2.1.5).

36.

### Перечень вопросов к экзамену

## Модуль 2

- 1. Изыскания и проектирование железных дорог как научная дисциплина. Железная дорога как техническая система (ПК-1.1.1, ПК-2.1.5).
- 2. Стадийность проектирования и содержание проектов железных дорог (ПК-1.1.1, ПК- $2.1.5$ ).
- 3. Основные измерители мощности железных дорог. Понятие о расчетной мощности проектируемой железнодорожной линии (ПК-1.1.1, ПК-2.1.5).
- 4. Основные технические параметры железных дорог, их характеристика, взаимосвязь и влияние на пропускную и провозную способность (ПК-1.1.1, ПК-2.1.5).
- 5. Понятие о трассе и плане железнодорожной линии. Круговые кривые. Недостатки кривых малых радиусов (ПК-2.2.3, ПК-2.2.5, ПК-1.2.1, ПК-1.3.1, ПК-1.1.1, ПК-2.1.5, ПК-2.1.1, ПК-2.3.1).
- 6. Переходные кривые. Определение длины переходной кривой. Зависимые кривые, условия движения поезда в их пределах (ПК-2.2.3, ПК-2.2.5, ПК-2.1.1, ПК-2.3.1).
- 7. Нормы проектирования плана линии. Влияние грузопотока на параметры плана линии. Основные показатели плана трассы (ПК-2.2.3, ПК-2.2.5, ПК-2.1.1, ПК-2.3.1).
- 8. Понятие о продольном профиле железнодорожной линии. Классификация уклонов продольного профиля (ПК-2.2.3, ПК-2.2.5, ПК-1.2.1, ПК-1.3.1, ПК-1.1.1, ПК-2.1.5, ПК-2.1.1, ПК-2.3.1).
- 9. Основные требования (плавности, безопасности, бесперебойности и экономические) предъявляемые к проектированию продольного профиля железной дороги (ПК-2.2.3, ПК-2.2.5, ПК-1.2.1, ПК-1.3.1, ПК-1.1.1, ПК-2.1.5, ПК-2.1.1, ПК-2.3.1).
- 10. Длина элементов профиля и их сопряжение. Основные показатели продольного профиля (ПК-1.2.1, ПК-1.3.1, ПК-1.1.1, ПК-2.1.5, ПК-2.1.1, ПК-2.3.1).
- 11. Экономика проектирования плана и продольного профиля железных дорог (ПК-1.2.1, ПК-1.3.1, ПК-2.1.1, ПК-2.3.1).
- 12. Виды раздельных пунктов и их размещение на однопутных железных дорогах. Проектирование плана и продольного профиля в пределах раздельных пунктов (ПК-2.2.3, ПК-2.2.5, ПК-1.2.1, ПК-1.3.1, ПК-1.1.1, ПК-2.1.5, ПК-2.1.1, ПК-2.3.1).
- 13. Факторы, влияющие на выбор направления проектируемой железной дороги. Классификация трассировочных ходов по топографическим условиям их достоинства и недостатки. Трассирование на участках вольных ходов (ПК-1.2.1, ПК-1.3.1, ПК-1.1.1, ПК-2.1.5, ПК- $2.1.1$ ,  $\Pi$ K-2.3.1).
- 14. Основные принципы трассирования железных дорог на участках вольных и напряженных ходов. Экономика сложного развития трассы в горных условиях (ПК-1.2.1, ПК-1.3.1, ПК-1.1.1, ПК-2.1.5, ПК-2.1.1, ПК-2.3.1).
- 15. Общие понятия о малых искусственных сооружениях. Типы и конструкции малых мостов и труб. Размещение водопропускных сооружений по трассе и определение границ водосборов (ПК-2.2.3, ПК-2.2.5, ПК-1.1.1, ПК-2.1.5).
- 16. Виды стока поверхностных вод и факторы его определяющие. Характеристики водосборных бассейнов и их влияние на процесс стока поверхностных вод (ПК-2.2.3, ПК-2.2.5, ПК-1.1.1, ПК-2.1.5).
- 17. Основные положения теории стока поверхностных вод. Гидрограф стока. Методики расчета ливневого стока заданной вероятности превышения для проектирования малых искусственных сооружений (ПК-2.2.3, ПК-2.2.5, ПК-1.1.1, ПК-2.1.5).
- 18. Проектирование плана и продольного профиля железной дороги в пределах малых водопропускных сооружений (ПК-1.2.1, ПК-1.3.1, ПК-1.1.1, ПК-2.1.5, ПК-2.1.1, ПК-2.3.1).
- 19. Критерии и классификация вариантов решений, возникающих при проектировании железных дорог (ПК-2.2.3, ПК-2.2.5).
- 20. Определение строительной стоимости и эксплуатационных расходов для сравнения вариантов проектных решений (ПК-2.2.3, ПК-2.2.5).
- 21. Основные технические и эксплуатационные показатели сравниваемых вариантов проектируемых линий. Технико-экономическое сравнение вариантов проектных решений при единовременных капитальных вложениях (ПК-2.2.3, ПК-2.2.5).
- 22. Влияние показателей плана и продольного профиля на эксплуатационные расходы (ПК-2.2.3, ПК-2.2.5, ПК-2.1.1, ПК-2.3.1).
- 23. Типы сооружений на пересечениях железной дорогой водных препятствий. Комплекс сооружений мостового перехода (ПК-1.2.1, ПК-1.3.1, ПК-1.1.1, ПК-2.1.5, ПК-2.1.1, ПК- $2.3.1$ ).
- 24. Изыскания мостовых переходов. Основные требования к мостовому переходу. Выбор места мостового перехода (ПК-1.1.1, ПК-2.1.5).
- 25. Определение отверстия моста через большой водоток (ПК-2.2.3, ПК-2.2.5).
- 26. План и продольный профиль трассы в пределах мостового перехода. Определение минимальной отметки проектной линии на мосту и на пойме (ПК-2.2.3, ПК-2.2.5, ПК-1.2.1, ПК-1.3.1, ПК-1.1.1, ПК-2.1.5, ПК-2.1.1, ПК-2.3.1).
- 27. Виды и назначение регуляционных сооружений (ПК-2.2.3, ПК-2.2.5).
- 28. Изыскания и проектирование тоннельных пересечений высотных препятствий. План и продольный профиль железнодорожных тоннелей (ПК-1.2.1, ПК-1.3.1, ПК-1.1.1, ПК-2.1.5, ПК-2.1.1, ПК-2.3.1).
- 29. Особенности трассирования на участках с тоннельными пересечениями (ПК-1.2.1, ПК-1.3.1, ПК-1.1.1, ПК-2.1.5, ПК-2.1.1, ПК-2.3.1).
- 30. План и продольный профиль железнодорожных тоннелей (ПК-1.2.1, ПК-1.3.1, ПК-2.1.1, ПК-2.3.1).
- 31. Приемы сложного развития трассы. Классификация тоннелей (ПК-2.2.3, ПК-2.2.5, ПК- $1.1.1$ , ПК-2.1.5).
- 32. Обоснование высотного положения тоннеля и мест расположения порталов (ПК-2.2.3, ПК-2.2.5).
- 33. Область рационального применения подводных тоннелей. Преимущества подводных тоннелей по сравнению с мостовыми переходами (ПК-2.2.3, ПК-2.2.5, ПК-1.2.1, ПК-1.3.1, ПК-1.1.1, ПК-2.1.5, ПК-2.1.1, ПК-2.3.1).
- 34. Особенности проектирования плана и продольного профиля подводных тоннелей (ПК-1.2.1, ПК-1.3.1, ПК-1.1.1, ПК-2.1.5, ПК-2.1.1, ПК-2.3.1).
- 35. Изыскания подводных тоннельных пересечений (ПК-1.1.1, ПК-2.1.5).
- 36. Основные элементы конструкции и способы сооружения подводных тоннельных пересечений (ПК-2.2.3, ПК-2.2.5).
- 37. Классификация обходов барьерных объектов (участков). Нормы проектирования плана и продольного профиля обходов (ПК-1.2.1, ПК-1.3.1, ПК-1.1.1, ПК-2.1.5, ПК-2.1.1, ПК- $2.3.1$ ).
- 38. Нормативные требования к проектированию трассы, водопропускных сооружений и земляного полотна на обходах барьерных объектов (ПК-2.2.3, ПК-2.2.5, ПК-1.1.1, ПК-2.1.5).
- 39. Особенности проектирования линий метрополитена. Генеральная схема линий метрополитена (ПК-2.2.3, ПК-2.2.5, ПК-1.1.1, ПК-2.1.5).
- 40. План и продольный профиль линий метрополитена (ПК-1.2.1, ПК-1.3.1, ПК-2.1.1, ПК- $2.3.1$ ).

## **Курсовой проект**

В соответствии с учебным планом, в модуле 2 обучающиеся выполняют курсовой проект.

Курсовой проект является элементом самостоятельной работы обучающихся и должен показать способность самостоятельно работать с нормативными документами, обобщать литературные источники и практический опыт в области изыскания и проектирования железных дорог, мостов и транспортных тоннелей.

Примерный план написания курсового проекта, требования к его оформлению и описание процедуры защиты приведены в Методических указаниях по выполнению курсового проекта.

## Перечень курсовых проектов

При изучении дисциплины обучающийся выполняет курсовой проект по теме: «Проектирование участка новой железнодорожной линии».

Примерный план написания курсового проекта:

Введение

- 1. Характеристика района проектирования.
- 2. Трассирование
- 3. Проектирование плана
- 4. Проектирование продольного профиля
- 5. Размещение раздельных пунктов
- 6. Размещение водопропускных сооружений
- 7. Определение строительной стоимости
- 8. Определение эксплуатационных расходов
- 9. Сравнение вариантов

Вывод

Библиографический список

Приложения

При написании курсового проекта используется следующая учебно-методическая литература:

1. Комплексный проект железной дороги. Проектирование участка новой железнодорожной линии: учеб. пособие / П.В. Бобарыкин, Т. М. Немченко, Н.С. Бушуев, С.В. Шкурников.– СПб.: ФГБОУ ВО ПГУПС, 2019.-96 с.

2. Комплексный проект железной дороги. Ч.3. Технико-экономическое сравнение вариантов трассы при проектировании участка новой железнодорожной линии: учебное пособие / Свинцов Е.С. Бушуев Н.С. Бобарыкин П.В., Немченко Т.М.– СПб.: ПГУПС, 2009 – 65 с.

3. Бушуев Н. С. Проектирование трассы новой железной дороги: учеб. Пособие / Н. С. Бушуев. – СПб.: Петербургский гос. ун-т путей сообщения, 2010. – 88 с.

## Перечень вопросов к защите курсового проекта

1. Понятие о трассе и плане железнодорожной линии. Круговые кривые. Недостатки кривых малых радиусов (ПК-2.2.3, ПК-2.2.5, ПК-1.2.1, ПК-1.3.1, ПК-1.1.1, ПК-2.1.5, ПК-2.1.1, ПК-2.3.1).

- 2. Переходные кривые. Определение длины переходной кривой. Зависимые кривые, условия движения поезда в их пределах (ПК-2.2.3, ПК-2.2.5, ПК-2.1.1, ПК-2.3.1).
- 3. Нормы проектирования плана линии. Основные показатели плана трассы (ПК-2.2.3, ПК- $2.2.5$ ,  $\Pi$ K-2.1.1,  $\Pi$ K-2.3.1).
- 4. Понятие о продольном профиле железнодорожной линии. (ПК-2.2.3, ПК-2.2.5, ПК-1.2.1, ПК-1.3.1, ПК-1.1.1, ПК-2.1.5, ПК-2.1.1, ПК-2.3.1).
- 5. Основные требования (плавности, безопасности, бесперебойности и экономические) предъявляемые к проектированию продольного профиля железной дороги (ПК-2.2.3, ПК-2.2.5, ПК-1.2.1, ПК-1.3.1, ПК-1.1.1, ПК-2.1.5, ПК-2.1.1, ПК-2.3.1).
- 6. Длина элементов профиля и их сопряжение. Основные показатели продольного профиля (ПК-1.2.1, ПК-1.3.1, ПК-1.1.1, ПК-2.1.5, ПК-2.1.1, ПК-2.3.1).
- 7. Экономика проектирования плана и продольного профиля железных дорог (ПК-1.2.1, ПК-1.3.1, ПК-2.1.1, ПК-2.3.1).
- 8. Виды раздельных пунктов и их размещение на однопутных железных дорогах. Проектирование плана и продольного профиля в пределах раздельных пунктов (ПК-2.2.3, ПК-2.2.5, ПК-1.2.1, ПК-1.3.1, ПК-1.1.1, ПК-2.1.5, ПК-2.1.1, ПК-2.3.1).
- 9. Факторы, влияющие на выбор направления проектируемой железной дороги. Классификация трассировочных ходов по топографическим условиям их достоинства и недостатки. Трассирование на участках вольных ходов (ПК-1.2.1, ПК-1.3.1, ПК-1.1.1, ПК-2.1.5, ПК- $2.1.1$ ,  $\Pi$ K-2.3.1).
- 10. Основные принципы трассирования железных дорог на участках вольных и напряженных ходов. Экономика сложного развития трассы в горных условиях (ПК-1.2.1, ПК-1.3.1, ПК-1.1.1, ПК-2.1.5, ПК-2.1.1, ПК-2.3.1).
- 11. Общие понятия о малых искусственных сооружениях. Размещение водопропускных сооружений по трассе и определение границ водосборов (ПК-2.2.3, ПК-2.2.5, ПК-1.1.1, ПК-2.1.5).
- 12. Проектирование плана и продольного профиля железной дороги в пределах малых водопропускных сооружений (ПК-1.2.1, ПК-1.3.1, ПК-1.1.1, ПК-2.1.5, ПК-2.1.1, ПК-2.3.1).
- 13. Определение строительной стоимости и эксплуатационных расходов для сравнения вариантов проектных решений (ПК-2.2.3, ПК-2.2.5).
- 14. Технико-экономическое сравнение вариантов проектных решений при единовременных капитальных вложениях (ПК-2.2.3, ПК-2.2.5).
- 15. Влияние показателей плана и продольного профиля на эксплуатационные расходы (ПК-2.2.3, ПК-2.2.5, ПК-2.1.1, ПК-2.3.1).
- 16. Изыскания и проектирование тоннельных пересечений высотных препятствий. План и продольный профиль железнодорожных тоннелей (ПК-1.2.1, ПК-1.3.1, ПК-1.1.1, ПК- $2.1.5$ ,  $\Pi$ K- $2.1.1$ ,  $\Pi$ K- $2.3.1$ ).
- 17. Особенности трассирования на участках с тоннельными пересечениями (ПК-1.2.1, ПК-1.3.1, ПК-1.1.1, ПК-2.1.5, ПК-2.1.1, ПК-2.3.1).
- 18. План и продольный профиль железнодорожных тоннелей (ПК-1.2.1, ПК-1.3.1, ПК-2.1.1, ПК-2.3.1).

## **3. Описание показателей и критериев оценивания индикаторов достижения компетенций, описание шкал оценивания**

Показатель оценивания – описание оцениваемых основных параметров процесса или результата деятельности.

Критерий оценивания – признак, на основании которого проводится оценка по показателю.

Шкала оценивания – порядок преобразования оцениваемых параметров процесса или результата деятельности в баллы.

Показатели, критерии и шкала оценивания заданий текущего контроля приведены в таблицах 3.1, 3.2.

Таблица 3.1 – Модуль 1

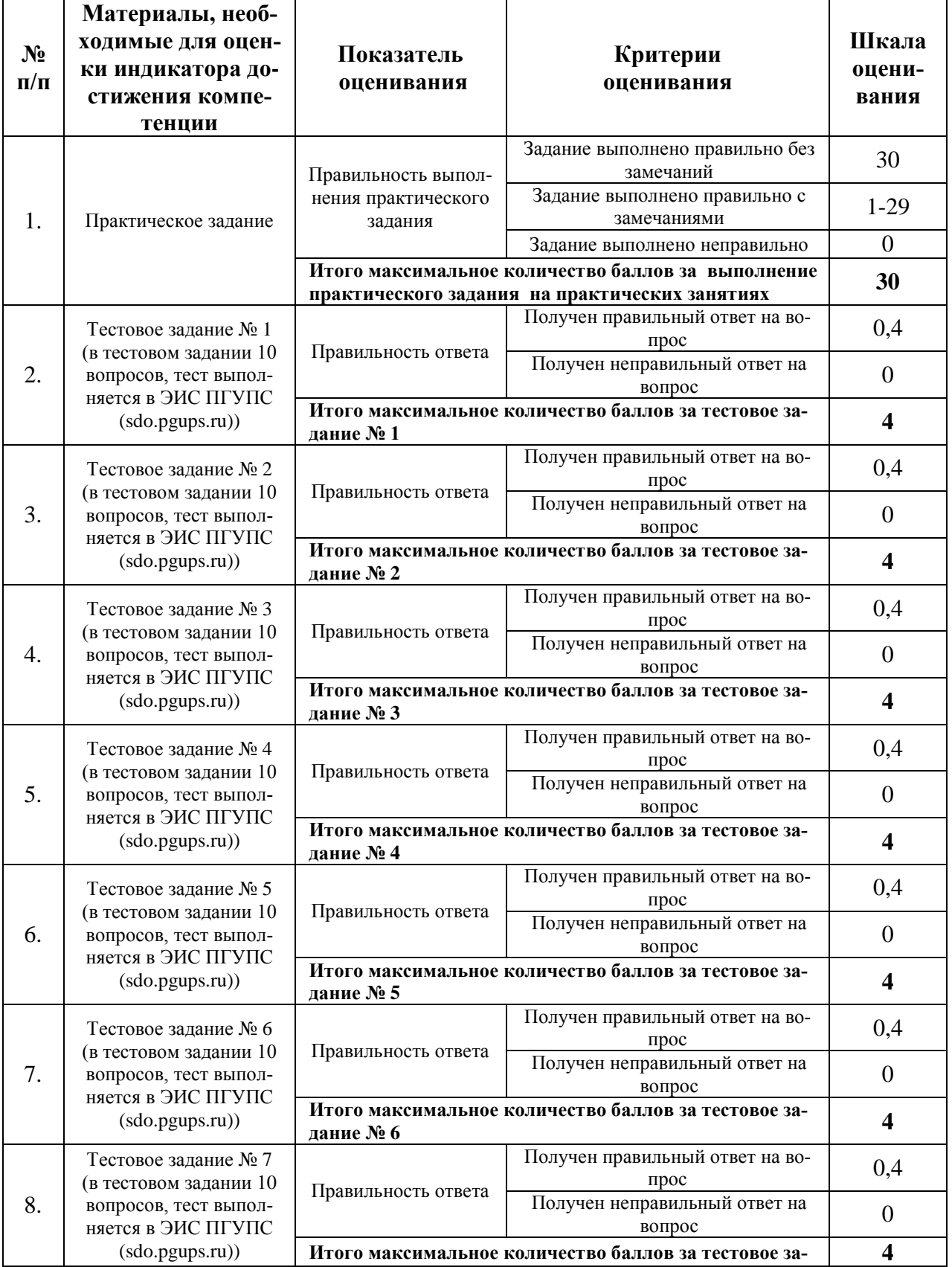

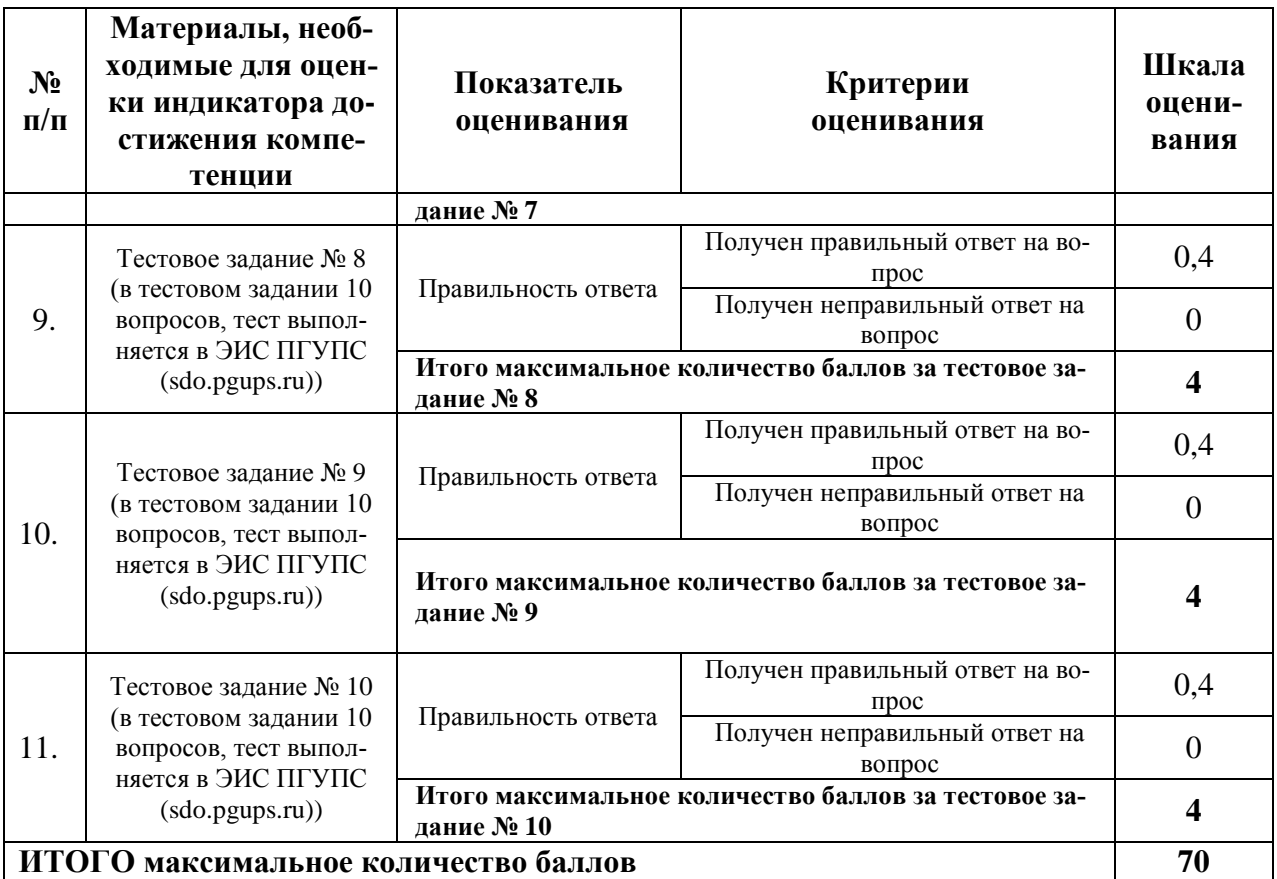

Таблица 3.2 – Модуль 2

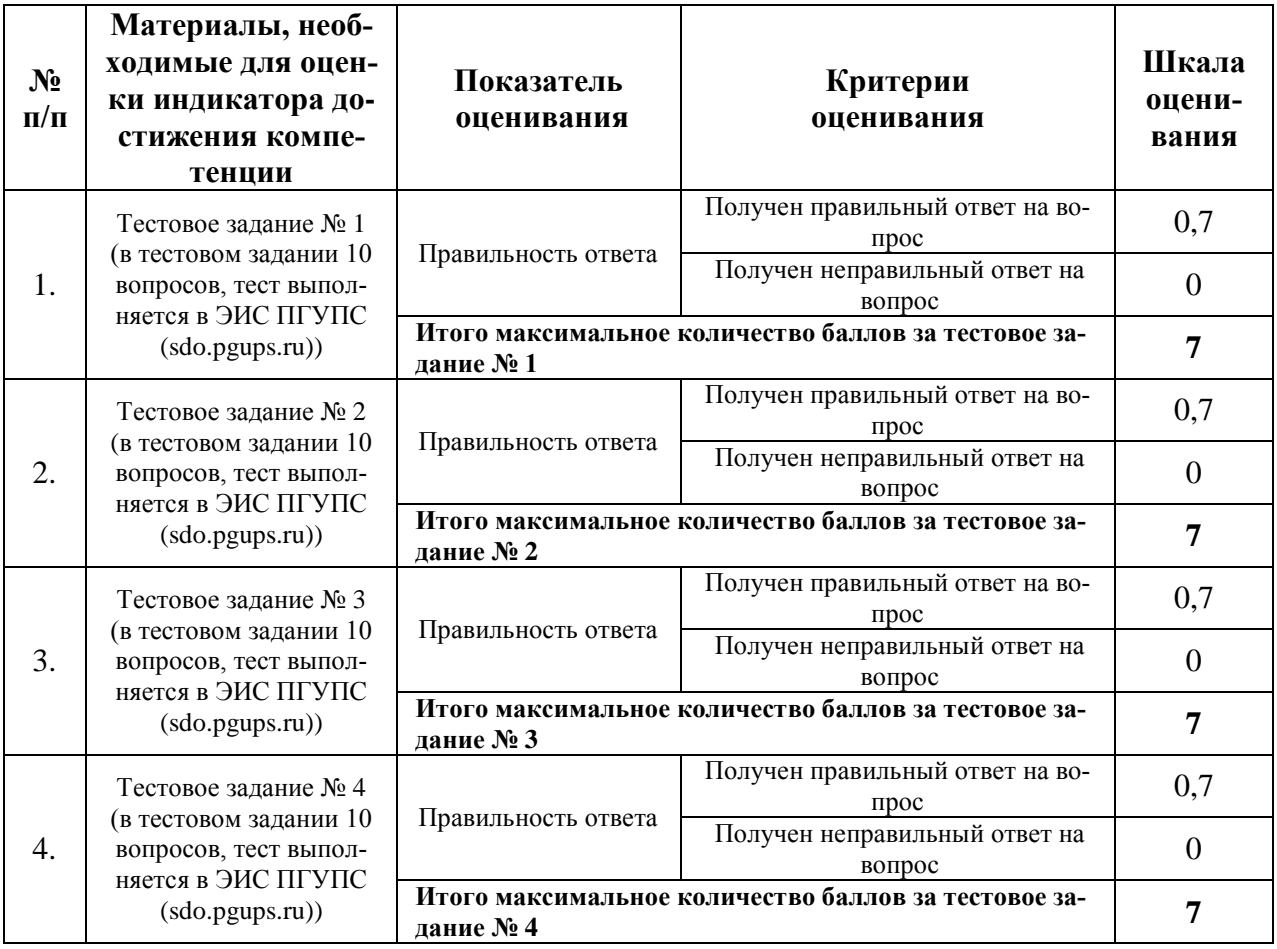

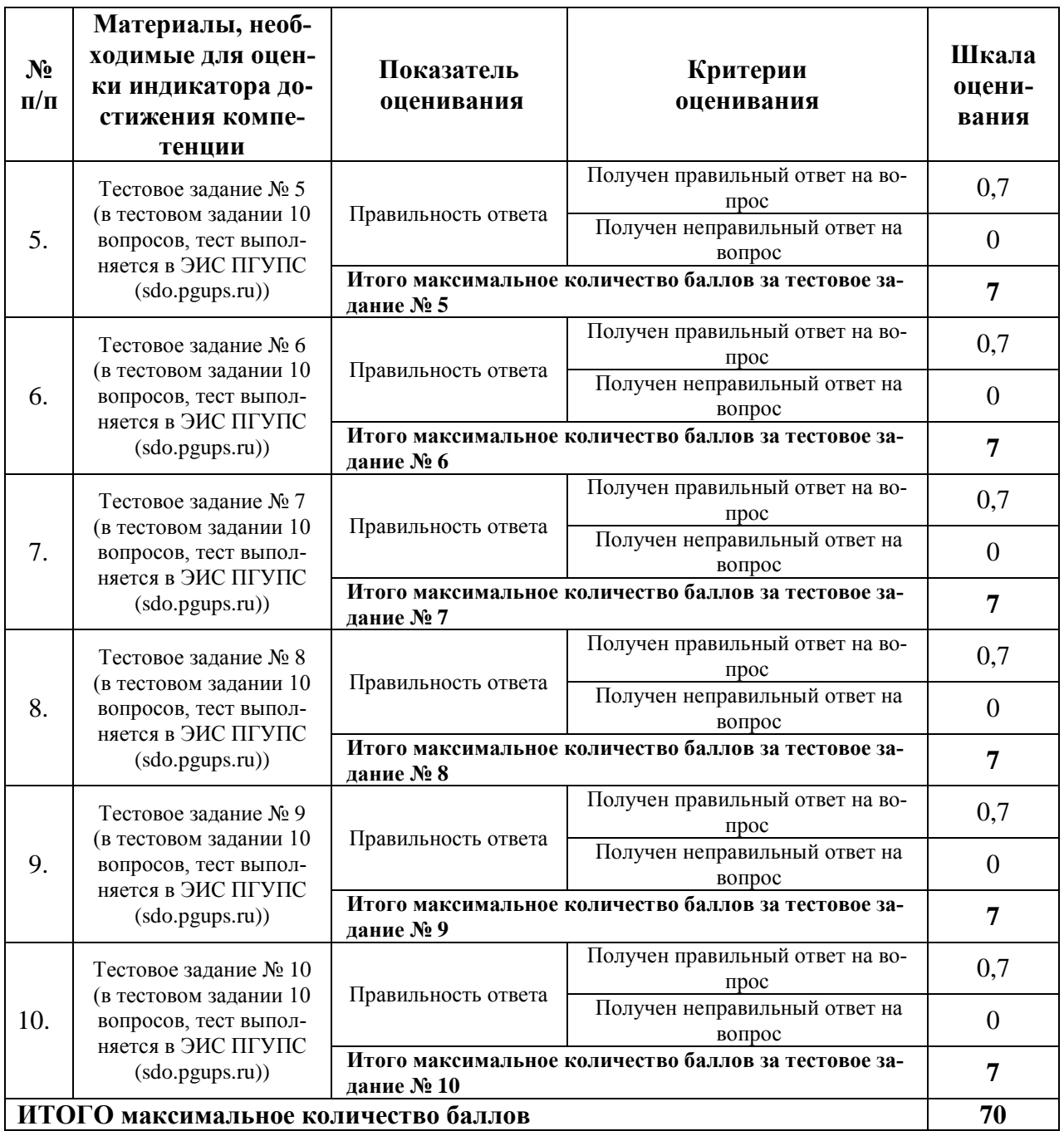

Показатели, критерии и шкала оценивания курсового проекта приведены в таблице 3.3.

Таблица 3.3 – Модуль 2

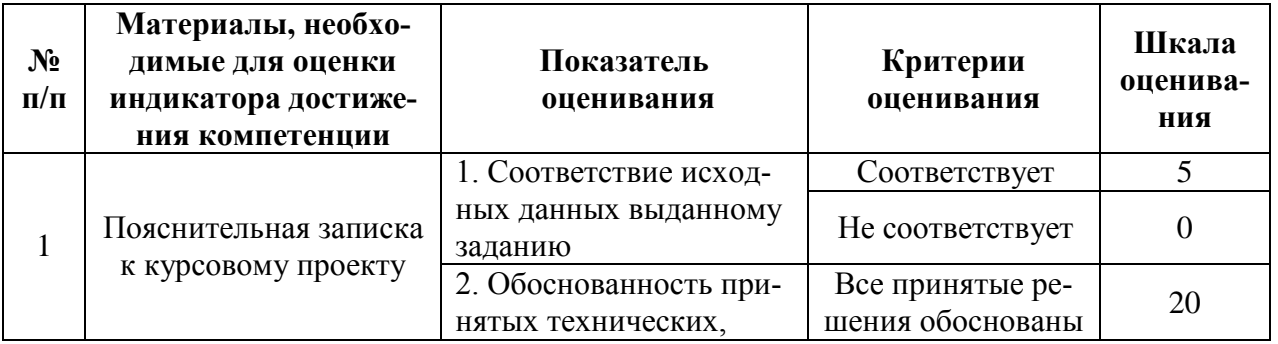

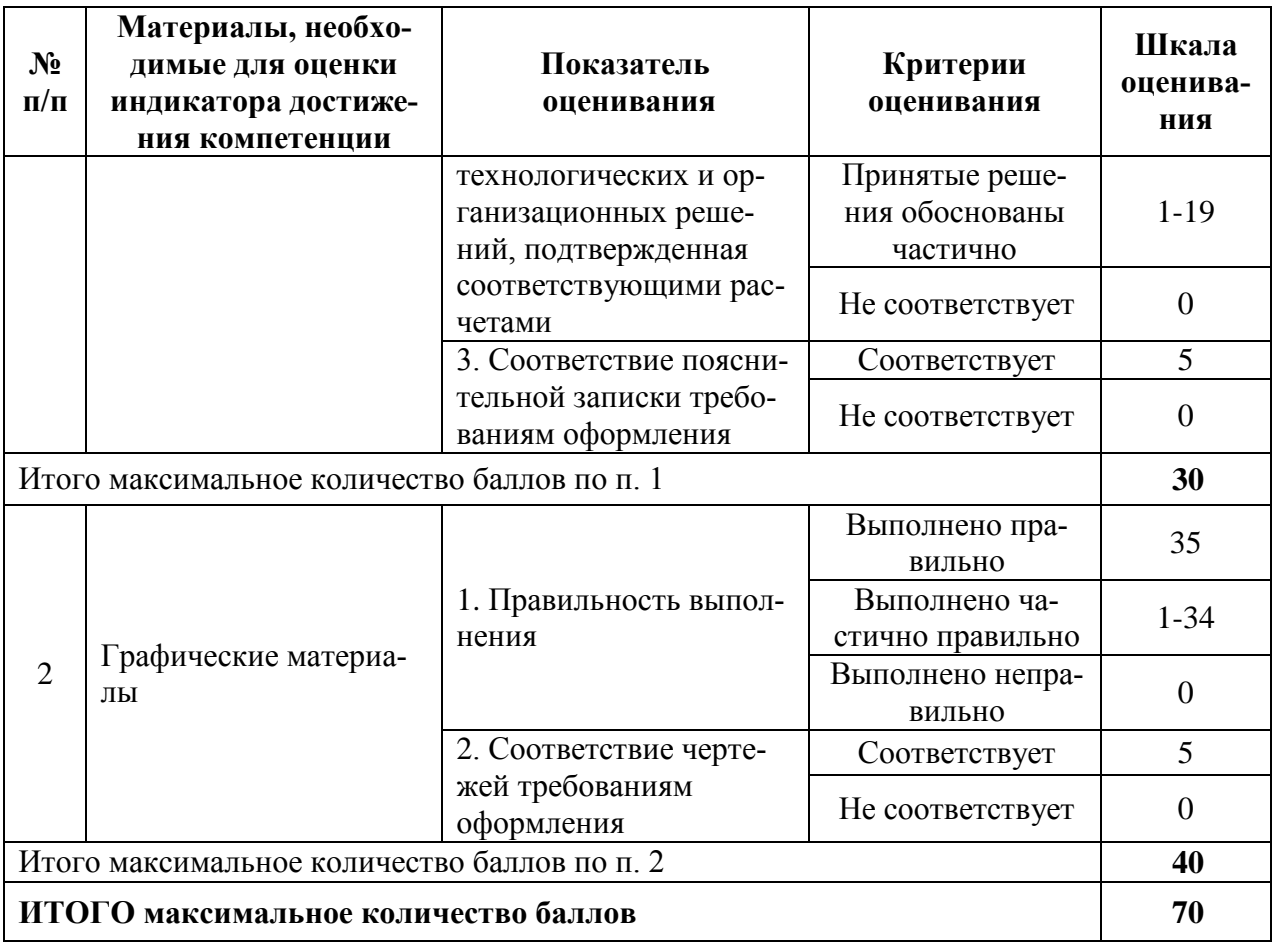

## 4. Методические материалы, определяющие процедуры оценивания индикаторов достижения компетенций

Процедура оценивания индикаторов достижения компетенций представлена в таблицах 4.1, 4.2.

## Формирование рейтинговой оценки по дисциплине

Таблица 4.1 - Модуль 1

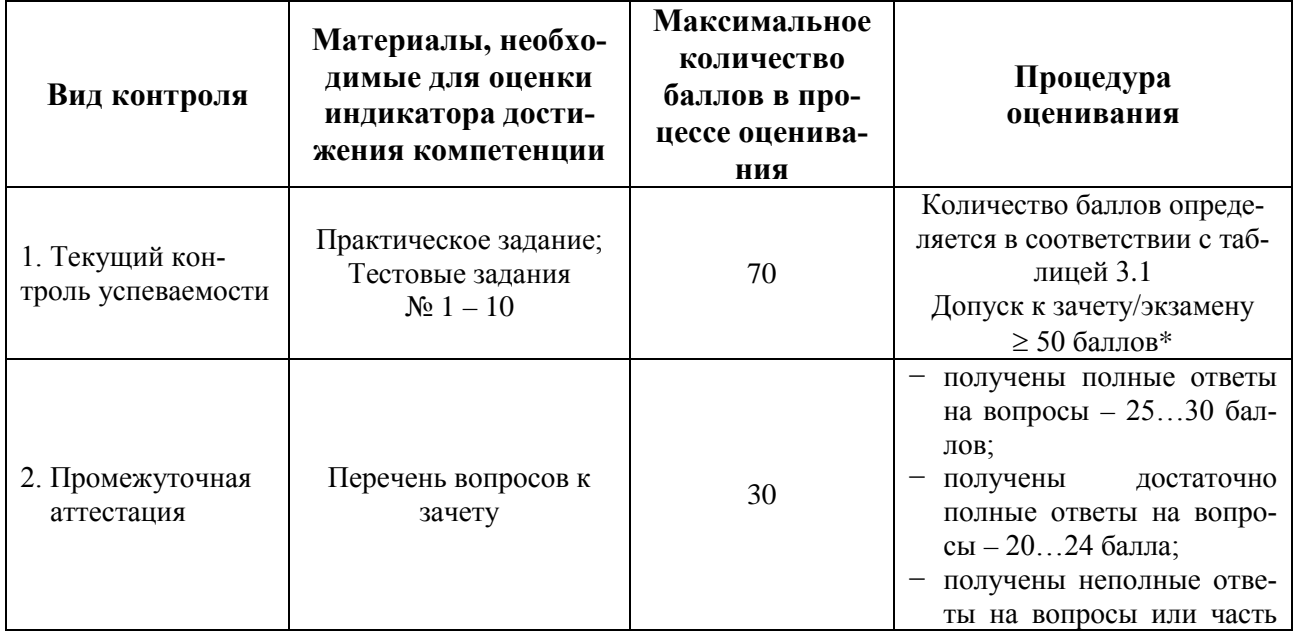

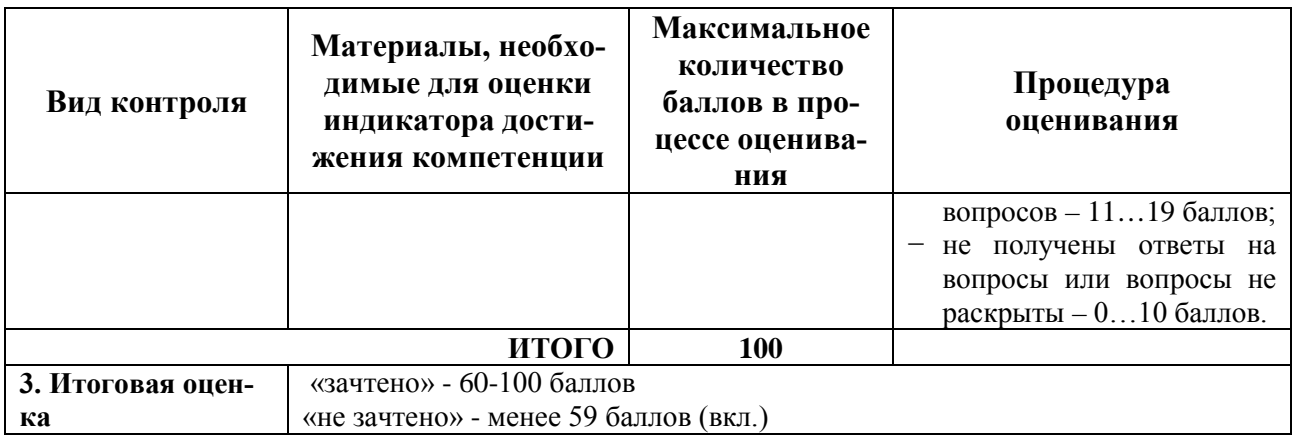

\* Обучающийся допускается к зачету в случае посещения им более 80% лекционных занятий, вне зависимости от набранного количества баллов за тестовые и практические задания.

В случае посещения обучающимся менее 79% лекционных занятий, обучающийся обязан их отработать на усмотрение преподавателя, т.е защита каждого пропущенного лекционного занятия устно или прохождение дополнительного теста.

Процедура проведения зачета осуществляется в форме выполнения тестового задания. Тест содержит 30 вопросов из перечня вопросов промежуточной аттестации п.2.

Тестовые задания промежуточной аттестации оцениваются по процедуре оценивания таблицы 3.1.

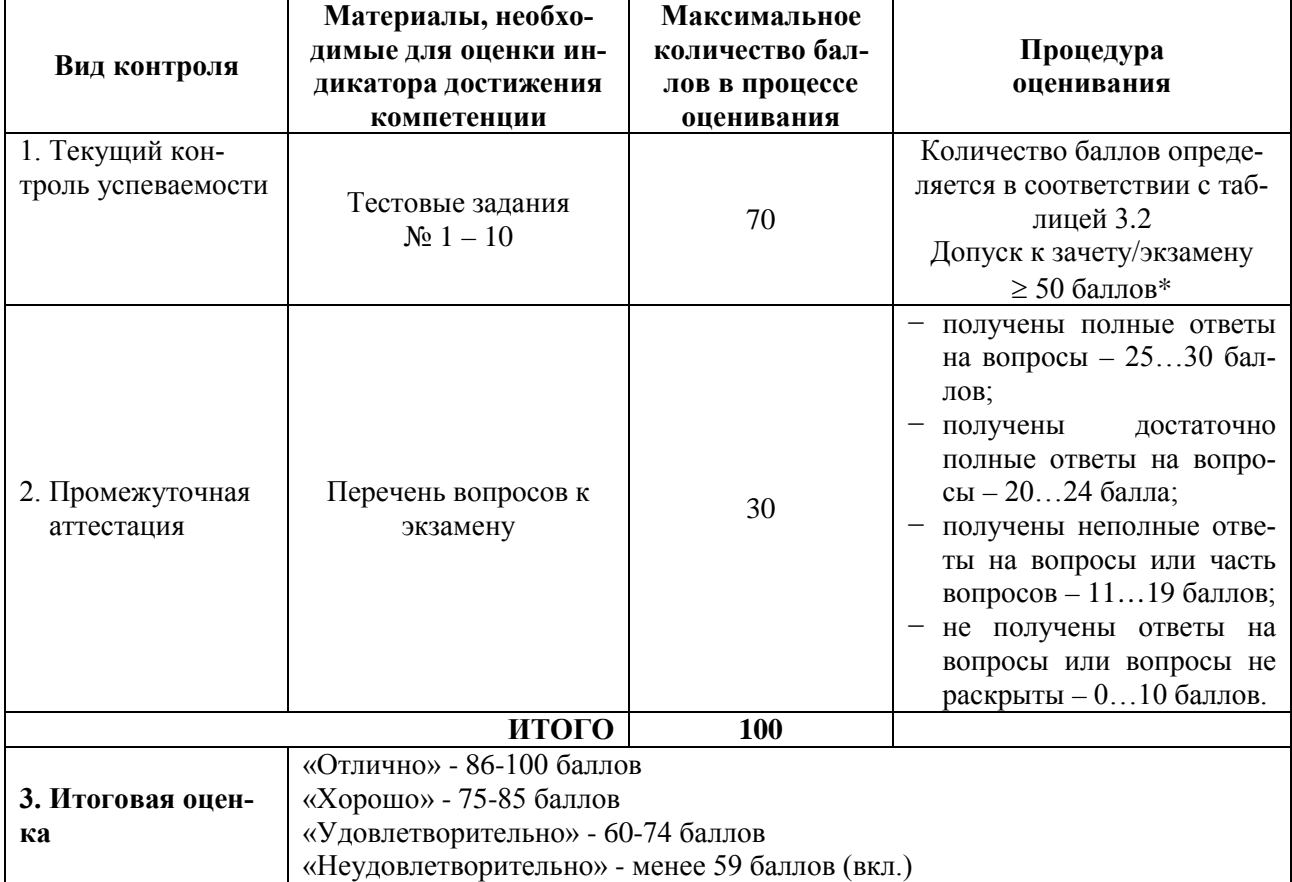

Таблица 4.2 – Модуль 2

\* Обучающийся допускается к экзамену в случае посещения им более 80% лекционных занятий, вне зависимости от набранного количества баллов за тестовые и практические задания.

В случае посещения обучающимся менее 79% лекционных занятий, обучающийся обязан их отработать на усмотрение преподавателя, т.е защита каждого пропущенного лекционного занятия устно или прохождение дополнительного теста.

Процедура проведения экзамена осуществляется в форме устного ответа на вопросы билета.

Билет на экзамен содержит два вопроса из перечня вопросов промежуточной аттестации п.2.

## Формирование рейтинговой оценки выполнения курсового проекта

Таблица 4.3 – Модуль 2

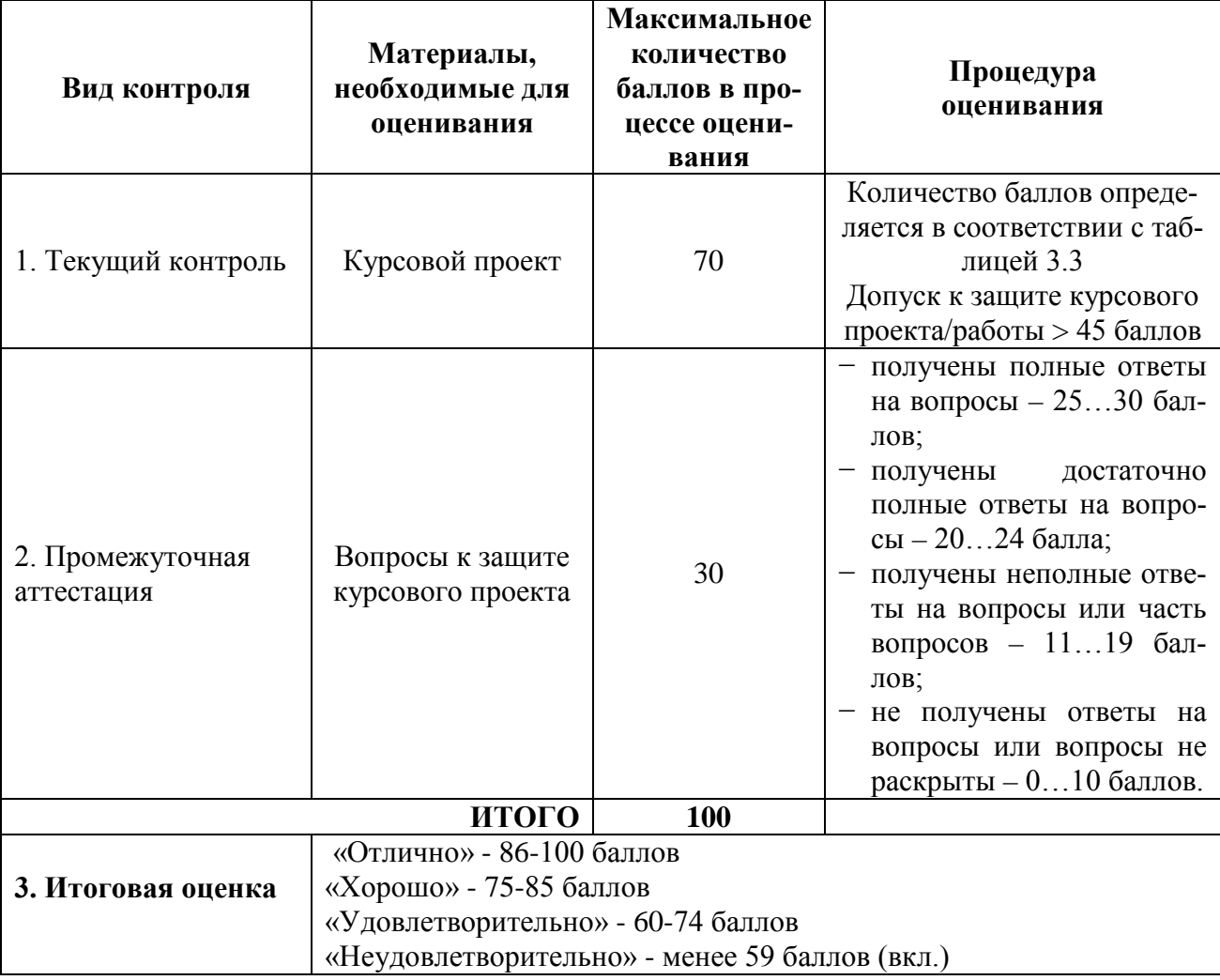

Процедура защиты и оценивания курсового проекта приведены в Методических указаниях по выполнению курсового проекта.

Разработчик оценочных материалов, доцент Т.М. Немченко 20 марта 2023 г.